# **CSE 459 Internet Programming**

# **Course Overview**

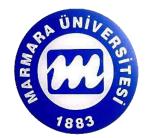

1

# **About The Course**

- Combination of: "Concurrent and Distributed Programming" and "Web Programming"
- Java oriented
- Course Web page:

http://mimoza.marmara.edu.tr/~omer.korcak/courses/CSE459.html

## **Prerequisites**

- Object Oriented Programming
- Data Structures
- Operating Systems (Recommended)

# **Course Outline**

#### • Four Modules:

- Concurrent programming with Java
- Distributed programming with Java
- Web programming
- Advanced topics: JDBC, XML, ...
- Modules will be summed-up by programming assignments

# **Concurrent Programming**

- JAVA threads
- Multi-threading
- Race Conditions
- Synchronization

# **Distributed Programming**

- Networking, protocols, HTTP
- Client/server paradigm
- Sockets
- TCP/UDP programming
- RMI

# **Web Programming**

- Internet fundamentals
- Client-side programming
- Server-side programming
- Cookies
- Security

## **Advanced topics**

#### Several topics from:

- SQL, transactions, JDBC
- XML, SAX, DOM
- Java Beans

. . .

# Grading

#### 40% - Programming assignments

- 10% Paper & Presentation
- 20% MT exam
- 30% Final Exam

#### Programming assignments

- Will not be easy
- Will be submitted in pairs

## **Course Staff**

#### Lectures

- Ömer Korçak (omer.korcak@marmara.edu.tr)
- Mon. 10:30 12:20, Wed. 10:30 11:20
- Office hours: TBA, room 651,
- **TA** 
  - Samet Tonyalı (samet.tonyali@marmara.edu.tr)

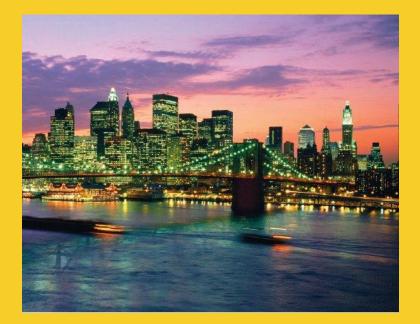

# Multithreaded Programming in Java

Originals of Slides and Source Code for Examples: http://courses.coreservlets.com/Course-Materials/java.html

#### Customized Java EE Training: http://courses.coreservlets.com/

Java, JSF 2, PrimeFaces, Servlets, JSP, Ajax, jQuery, Spring, Hibernate, RESTful Web Services, Hadoop, Android. Developed and taught by well-known author and developer. At public venues or onsite at *your* location.

# Agenda

Why threads?

#### Basic approach

- Make a task list with Executors.newFixedThreadPool
- Add tasks to list with taskList.execute(someRunnable)

#### Three variations on the theme

- Separate classes that implement Runnable
- Main app implements Runnable
- Inner classes that implement Runnable

#### Related topics

- Race conditions and synchronization
- Helpful Thread-related methods
- Advanced topics in concurrency

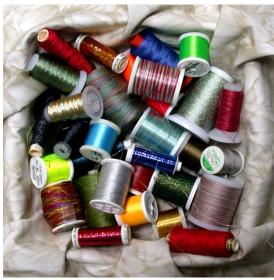

#### © 2012 Marty Hall

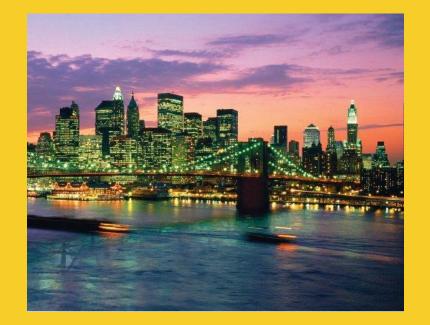

# **Overview**

#### Customized Java EE Training: http://courses.coreservlets.com/

Java, JSF 2, PrimeFaces, Servlets, JSP, Ajax, jQuery, Spring, Hibernate, RESTful Web Services, Hadoop, Android. Developed and taught by well-known author and developer. At public venues or onsite at *your* location.

14

## Motivation for Concurrent Programming

#### Pros

- Advantages even on single-processor systems
  - Efficiency
    - Downloading network data files
  - Convenience
    - A clock icon
  - Multi-client applications
    - HTTP Server, SMTP Server
- Many computers have multiple processors
  - Find out via Runtime.getRuntime().availableProcessors()

#### Cons

 Significantly harder to debug and maintain than singlethreaded apps

## **Common Concurrent Applications**

- Web Services
- I/O processing
- Simulations
- GUI-based applications
- Real-time systems
- Embedded systems
- Mobile code

## **Thread Model**

- Thread is a set of instructions to be executed one at a time, in a specified order
- Often called Light-Weight Process
- Threads of one given process share the same address space
  - Context-switch is simpler
  - Can read and write the same memory

#### Single and Multithreaded Processes

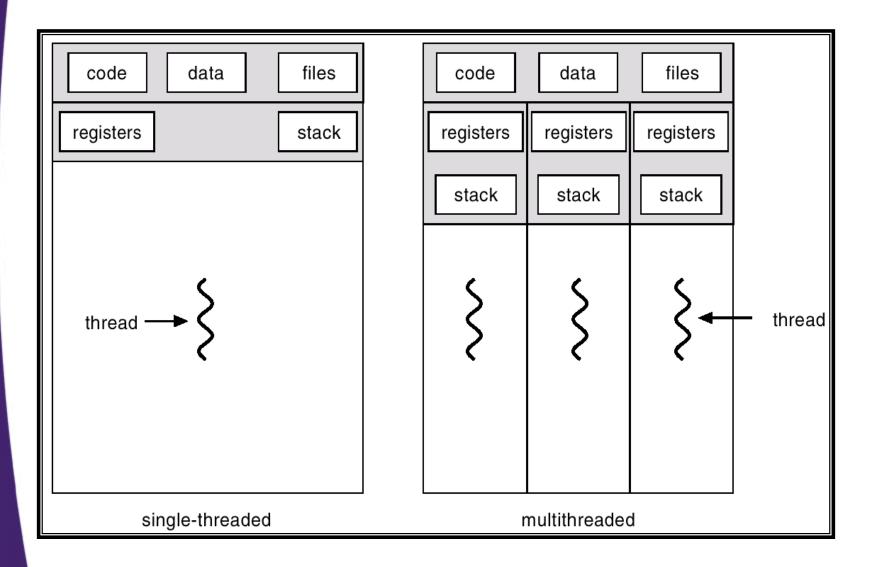

### **Threads vs. Processes**

- Creating threads is cheaper than processes
- Context switch is faster
- Inter-thread communication
  - In general is easier
  - Sometimes, may be very complicated
- Allow independent execution flows
- Simpler blocking handling
  - Inherently supported by Java API

#### Example: Multi-Threaded Server

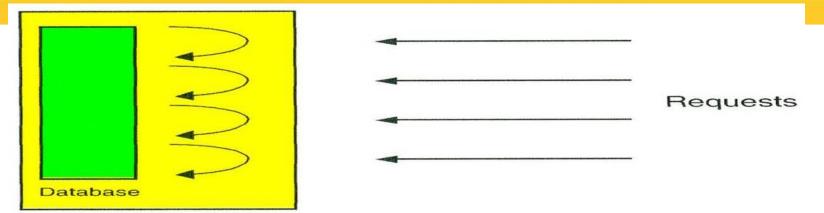

#### Single-threaded server can not process multiple requests In multi-threaded server:

- "Manager" thread recognized incoming requests
- The requests are handled by "worker" threads
- Better availability is achieved

#### **Java Thread States**

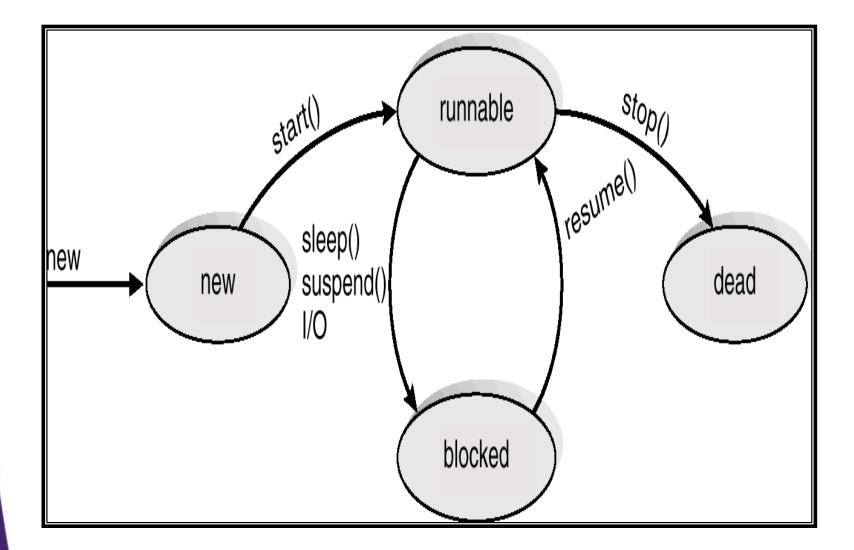

### Steps for Concurrent Programming

#### First, make a task list

ExecutorService taskList =

Executors.newFixedThreadPool(poolSize);

- The poolSize is the maximum number of simultaneous threads. For many apps, it is higher than the number of tasks, so each task has a separate thread.
- There are other types of thread pools, but this is simplest

#### Second, add tasks to the list (three options)

- Make a separate class that implements Runnable.
  - Make instances of this class and start threading via taskList.execute(new MySeparateRunnableClass(...))
- Have your existing class implement Runnable.
  - Start threading via taskList.execute(this)
- Use an inner class.
  - taskList.execute(new MyInnerRunnableClass(...))

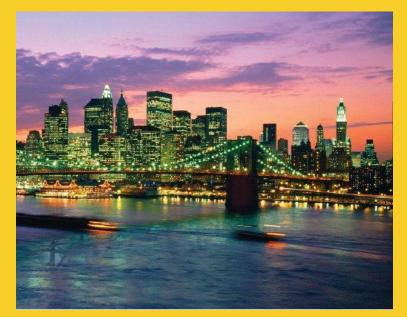

# Approach One: Separate Classes that Implement Runnable

#### **Customized Java EE Training: http://courses.coreservlets.com/**

Java, JSF 2, PrimeFaces, Servlets, JSP, Ajax, jQuery, Spring, Hibernate, RESTful Web Services, Hadoop, Android. Developed and taught by well-known author and developer. At public venues or onsite at *your* location.

23

### **Thread Mechanism One: Separate Runnable Class**

- Make class that implements Runnable
  - No import statements needed: Runnable is in java.lang
- Put actions to be performed in run method
  - public class MyRunnableClass implements Runnable { public void run() { ... }
- Create instance of your class
  - Or lots of instances if you want lots of threads

#### Pass instance to ExecutorService.execute

- taskList.execute(new MyRunnableClass(...));
  - The number of simultaneous threads won't exceed the maximum size of the pool.

#### Separate Runnable Class: Template Code

```
public class MainClass extends SomeClass {
```

```
public void startThreads() {
    int poolSize = ...;
    ExecutorService taskList =
        Executors.newFixedThreadPool(poolSize);
    for(int i=0; i<something; i++) {
        taskList.execute(new SomeTask(...));
    }
}</pre>
```

public class SomeTask implements Runnable {
 public void run() {
 // Code to run in the background

### Thread Mechanism One: Example (Continued)

```
import java.util.concurrent.*;
```

```
public class App1 extends SomeClass {
  public App1() {
    ExecutorService taskList =
      Executors.newFixedThreadPool(100);
    taskList.execute(new Counter(this, 6));
    taskList.execute(new Counter(this, 5));
    taskList.execute(new Counter(this, 4));
    taskList.shutdown();
  }
  public void pause(double seconds) {
    try {
      Thread.sleep(Math.round(1000.0 * seconds));
```

```
} catch (InterruptedException ie) { }
```

```
in the queue will still run. It is not usually necessary
to call shutdown, but in this case, you want the
program to exit after the tasks are completed. If you
didn't call shutdown here, you would have to kill the
process with Control-C (command line) or clicking the
red button (Eclipse), because a background thread
will still be running, waiting for new tasks to be added
to the queue.
```

The shutdown method means that the task list will no longer accept new tasks (via execute). Tasks already

#### **Thread Mechanism One: Example**

```
public class Counter implements Runnable {
    private final App1 mainApp;
    private final int loopLimit;
```

```
public Counter(App1 mainApp, int loopLimit) {
   this.mainApp = mainApp;
   this.loopLimit = loopLimit;
}
```

```
public void run() {
  for(int i=0; i<loopLimit; i++) {
    String threadName = Thread.currentThread().getName();
    System.out.printf("%s: %s%n", threadName, i);
    mainApp.pause(Math.random());</pre>
```

}

}

### Thread Mechanism One: Example (Continued)

```
public class App1Test {
   public static void main(String[] args) {
      new App1();
   }
```

### **Thread Mechanism One: Results**

- pool-1-thread-1: 0
- pool-1-thread-2: 0
- pool-1-thread-3: 0
- pool-1-thread-2: 1
- pool-1-thread-2: 2
- pool-1-thread-1: 1
- pool-1-thread-3: 1
- pool-1-thread-2: 3
- pool-1-thread-3: 2
- pool-1-thread-1: 2
- pool-1-thread-1: 3
- pool-1-thread-1: 4
- pool-1-thread-3: 3
- pool-1-thread-2: 4
  pool-1-thread-1: 5

### Pros and Cons of Separate-Class Approach

#### Advantages

- Loose coupling
  - Can change pieces independently
  - Can reuse Runnable class in more than one application
- Passing arguments
  - If you want different threads to do different things, you pass args to constructor, which stores them in instance variables that run method uses
- Little danger of race conditions
  - You usually use this approach when there is no data shared among threads, so no need to synchronize.

#### Disadvantages

- Hard to access main app.
  - If you want to call methods in main app, you must
    - Pass reference to main app to constructor, which stores it
    - Make methods in main app be public

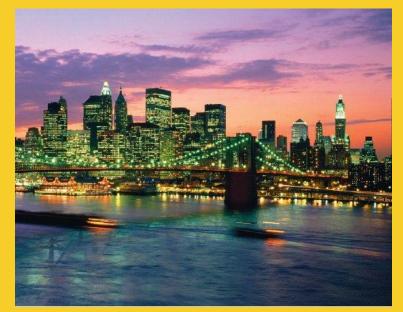

# Approach Two: Main App Implements Runnable

Customized Java EE Training: http://courses.coreservlets.com/

Java, JSF 2, PrimeFaces, Servlets, JSP, Ajax, jQuery, Spring, Hibernate, RESTful Web Services, Hadoop, Android. Developed and taught by well-known author and developer. At public venues or onsite at *your* location.

31

# **Review of Interfaces: Syntax**

#### Shape interface

public interface Shape {
 public double getArea(); // No body, just specification
}

#### Circle class

public class Circle implements Shape {
 public double getArea() { some real code }

#### Note

- You can implement many interfaces
  - public class MyClass implements Foo, Bar, Baz { ... }

# **Review of Interfaces: Benefits**

#### Class can be treated as interface type

- public interface Shape {
   public double getArea();
  }
- public class Circle implements Shape { ... }
- public class Rectangle implements Shape { ... }

```
Shape[] shapes =
    { new Circle(...), new Rectangle(...) ... };
double sum = 0;
for(Shape s: shapes) {
    sum = sum + s.getArea(); // All Shapes have getArea
}
```

### Thread Mechanism Two: Main App Implements Runnable

#### Have main class implement Runnable

- Put actions in run method of existing class
  - public class MyClass extends Something implements Runnable {

```
public void run() { ... }
```

#### Pass the instance of main class to execute

- taskList.execute(this);

#### Main differences from previous approach

- Good
  - run can easily call methods in main class, since it is in that class
- Bad
  - If run accesses any shared data (instance variables), you have to worry about conflicts (race conditions)
  - Very hard to pass arguments, so each task starts off the same

#### Main App Implements Runnable: Template Code

```
public class ThreadedClass extends AnyClass
                            implements Runnable {
 public void run() {
    // Code to run in background
  }
  public void startThreads() {
    int poolSize = ...;
    ExecutorService taskList =
      Executors.newFixedThreadPool(poolSize);
    for(int i=0; i<someSize; i++) {</pre>
      taskList.execute(this);
```

#### **Thread Mechanism Two: Example**

public class App2 extends SomeClass implements Runnable {
 private final int loopLimit;

```
public App2(int loopLimit) {
  this.loopLimit = loopLimit;
  ExecutorService taskList =
    Executors.newFixedThreadPool(100);
  taskList.execute(this);
  taskList.execute(this);
  taskList.execute(this);
  taskList.shutdown();
}
private void pause(double seconds) {
  try {
    Thread.sleep(Math.round(1000.0 * seconds));
  } catch (InterruptedException ie) { }
```

}

#### **Thread Mechanism Two: Example (Continued)**

```
public void run() {
  for(int i=0; i<loopLimit; i++) {
    String threadName = Thread.currentThread().getName();
    System.out.printf("%s: %s%n", threadName, i);
    pause(Math.random());</pre>
```

}

}

## Thread Mechanism Two: Example (Continued)

```
public class App2Test {
   public static void main(String[] args) {
      new App2(5);
   }
```

## Thread Mechanism Two: Results

- pool-1-thread-3: 0
- pool-1-thread-1: 0
- pool-1-thread-2: 0
- pool-1-thread-2: 1
- pool-1-thread-3: 1
- pool-1-thread-3: 2
- pool-1-thread-1: 1
- pool-1-thread-2: 2
- pool-1-thread-3: 3
- pool-1-thread-2: 3
- pool-1-thread-1: 2
- pool-1-thread-3: 4
- pool-1-thread-1: 3
- pool-1-thread-2: 4
- pool-1-thread-1: 4

## **Pros and Cons of Approach**

#### Advantages

- Easy to access main app.
  - run is already inside main app. Can access any public or private methods or instance variables.

#### Disadvantages

- Tight coupling
  - run method tied closely to this application
- Cannot pass arguments to run
  - So, you either start a single thread only (quite common), or all the threads do very similar tasks
- Danger of race conditions
  - You usually use this approach specifically because you want to access data in main application. So, if run modifies some shared data, you must synchronize.

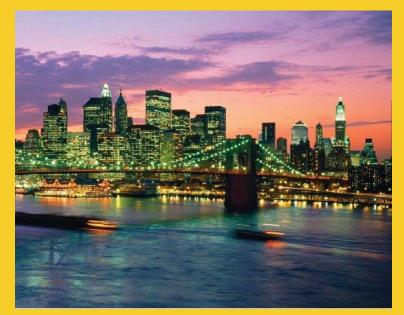

# Approach Three: Inner Class that Implements Runnable

Customized Java EE Training: http://courses.coreservlets.com/

Java, JSF 2, PrimeFaces, Servlets, JSP, Ajax, jQuery, Spring, Hibernate, RESTful Web Services, Hadoop, Android. Developed and taught by well-known author and developer. At public venues or onsite at *your* location.

## **Review of Inner Classes**

#### Class can be defined inside another class

- Methods in the inner class can access all methods and instance variables of surrounding class
  - Even private methods and variables

#### Example

```
public class OuterClass {
    private int count = ...;
```

```
public void foo(...) {
    InnerClass inner = new InnerClass();
    inner.bar();
}
```

```
private class InnerClass {
   public void bar() {
      doSomethingWith(count);
   }
}
```

## **Thread Mechanism Three: Runnable Inner Class**

#### Have inner class implement Runnable

- Put actions in run method of inner class
  - public class MyClass extends Whatever {

private class SomeInnerClass implements Runnable {
 public void run() { ... }

## Pass instances of inner class to execute

- taskList.execute(new SomeInnerClass(...));

## Inner Class Implements Runnable: Template Code

```
public class MainClass extends AnyClass {
  public void startThreads() {
    int poolSize = ...;
    ExecutorService taskList =
      Executors.newFixedThreadPool(poolSize);
    for(int i=0; i<someSize; i++) {</pre>
      taskList.execute(new RunnableClass(...));
  private class RunnableClass implements Runnable {
    public void run() {
      // Code to run in background
```

## **Thread Mechanism Three: Example**

```
public class App3 extends SomeClass {
 public App3() {
    ExecutorService taskList =
      Executors.newFixedThreadPool(100);
    taskList.execute(new Counter(6));
    taskList.execute(new Counter(5));
    taskList.execute(new Counter(4));
    taskList.shutdown();
  }
  private void pause(double seconds) {
    try {
      Thread.sleep(Math.round(1000.0 * seconds));
    } catch (InterruptedException ie) { }
  }
```

## **Thread Mechanism Three: Example (Continued)**

```
private class Counter implements Runnable { // Inner class
    private final int loopLimit;
```

```
public Counter(int loopLimit) {
   this.loopLimit = loopLimit;
}
public void run() {
   for(int i=0; i<loopLimit; i++) {
     String threadName = Thread.currentThread().getName();
     System.out.printf("%s: %s%n", threadName, i);
     pause(Math.random());</pre>
```

}

## **Thread Mechanism Three: Example (Continued)**

```
public class App3Test {
   public static void main(String[] args) {
      new App3();
   }
```

## **Thread Mechanism Three: Results**

- pool-1-thread-2: 0
- pool-1-thread-1: 0
- pool-1-thread-3: 0
- pool-1-thread-3: 1
- pool-1-thread-1: 1
- pool-1-thread-1: 2
- pool-1-thread-2: 1
- pool-1-thread-3: 2
- pool-1-thread-3: 3
- pool-1-thread-1: 3
- pool-1-thread-1: 4
- pool-1-thread-1: 5
- pool-1-thread-2: 2
- pool-1-thread-2: 3
  pool-1-thread-2: 4

## **Pros and Cons of Approach**

#### Advantages

- Easy to access main app.
  - Methods in inner classes can access any public or private methods or instance variables of outer class.
- Can pass arguments to run
  - As with separate classes, you pass args to constructor, which stores them in instance variables that run uses

#### Disadvantages

- Tight coupling
  - run method tied closely to this application
- Danger of race conditions
  - You usually use this approach specifically because you want to access data in main application. So, if run modifies some shared data, you must synchronize.

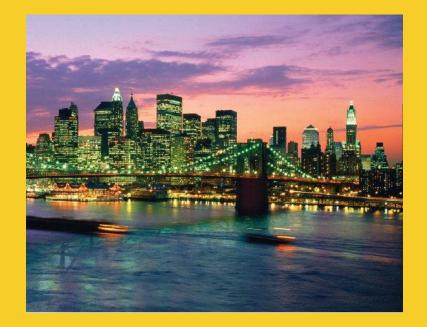

# Summary of Approaches

#### Customized Java EE Training: http://courses.coreservlets.com/

Java, JSF 2, PrimeFaces, Servlets, JSP, Ajax, jQuery, Spring, Hibernate, RESTful Web Services, Hadoop, Android. Developed and taught by well-known author and developer. At public venues or onsite at *your* location.

## **Pros and Cons**

#### Separate class that implements Runnable

- Can pass args to run
- Cannot easily access data in main class (and only public)
- Usually no worry about race conditions

## Main class implements Runnable

- Can easily access data in main class
- Cannot pass args to run
- Must worry about race conditions

#### Inner class implements Runnable

- Can easily access data in main class
- Can pass args to run
- Must worry about race conditions

## Example: Template for a Multithreaded Network Server

```
import java.net.*;
import java.util.concurrent.*;
import java.io.*;
```

```
public class MultithreadedServer {
    private int port;
```

```
public MultithreadedServer(int port) {
   this.port = port;
}
```

```
public int getPort() {
   return(port);
}
```

# MultithreadedServer.java (Continued)

```
public void listen() {
```

```
int poolSize =
```

```
100 * Runtime.getRuntime().availableProcessors();
ExecutorService taskList =
```

```
Executors.newFixedThreadPool(poolSize);
```

```
try {
```

```
ServerSocket listener = new ServerSocket(port);
```

```
Socket socket;
```

```
while(true) { // Run until killed
```

```
socket = listener.accept();
```

```
taskList.execute(new ConnectionHandler(socket));
```

```
}
```

```
} catch (IOException ioe) {
```

```
System.err.println("IOException: " + ioe);
```

```
ioe.printStackTrace();
```

The later sections on network programming will give details on ServerSocket and Socket. But the basic idea is that the server accepts a connection and then puts it in the queue of tasks so that it can be handled in a background thread. The network servers section will give a specific example of this code applied to making an HTTP server.

53

## **ConnectionHandler.java**

public class ConnectionHandler implements Runnable {
 private Socket socket;

```
public ConnectionHandler(Socket socket) {
  this.socket = socket;
}
public void run() {
  try {
    handleConnection(socket);
  } catch(IOException ioe) {
    System.err.println("IOException: " + ioe);
    ioe.printStackTrace();
  }
}
public void handleConnection(Socket socket)
```

```
throws IOException{
```

```
// Do something with socket
```

}

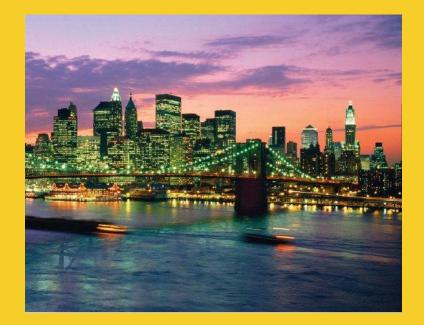

# Race Conditions and Synchronization

#### Customized Java EE Training: http://courses.coreservlets.com/

Java, JSF 2, PrimeFaces, Servlets, JSP, Ajax, jQuery, Spring, Hibernate, RESTful Web Services, Hadoop, Android. Developed and taught by well-known author and developer. At public venues or onsite at *your* location.

55

## **Race Conditions: Example**

```
public class RaceConditionsApp implements Runnable {
    private final static int LOOP_LIMIT = 5;
    private final static int POOL_SIZE = 10;
    private int latestThreadNum = 0;
```

```
public RaceConditionsApp() {
   ExecutorService taskList;
   taskList = Executors.newFixedThreadPool(POOL_SIZE);
   for (int i=0; i<POOL_SIZE; i++) {
      taskList.execute(this);
   }
}</pre>
```

# Race Conditions: Example (Continued)

```
public void run() {
  int currentThreadNum = latestThreadNum;
  System.out.println("Set currentThreadNum to "
                      + currentThreadNum);
  latestThreadNum = latestThreadNum + 1;
  for (int i=0; i<LOOP LIMIT; i++) {</pre>
    doSomethingWith(currentThreadNum);
  }
private void doSomethingWith(int threadNumber) {
  // Blah blah
```

## What's wrong with this code?

## **Race Conditions: Result**

#### Expected Output

Set currentThreadNum to 0

- Set currentThreadNum to 1
- Set currentThreadNum to 2
- Set currentThreadNum to 3
- Set currentThreadNum to 4
- Set currentThreadNum to 5
- Set currentThreadNum to 6
- Set currentThreadNum to 7
- Set currentThreadNum to 8
- Set currentThreadNum to 9

#### Occasional Output

Set currentThreadNum to 0 Set currentThreadNum to 1 Set currentThreadNum to 2 Set currentThreadNum to 3 Set currentThreadNum to 4 Set currentThreadNum to 5 Set currentThreadNum to 5 Set currentThreadNum to 7 Set currentThreadNum to 8

Set currentThreadNum to 9

In older Java versions, the error showed up rarely: only about 1 in 50 times. In newer Java versions (that give each thread a smaller time slice and where the underlying computer is faster), it happens often. There is another version of the code in the Eclipse project that even on new Java versions, manifests the problem only about 1 in 50 times.

## **Race Conditions: Solution?**

#### Do things in a single step

## Arbitrating Contention for Shared Resources

Synchronizing a section of code

```
synchronized(someObject) {
```

code

}

## Arbitrating Contention for Shared Resources

 Synchronizing a section of code synchronized(someObject) { code

## Normal interpretation

 Once a thread enters that section of code, no other thread can enter until the first thread exits.

#### Stronger interpretation

- Once a thread enters that section of code, no other thread can enter any section of code that is synchronized using the same "lock" object
  - If two pieces of code say "synchronized(blah)", the question is if the blah's are the same object *instance*.

## Arbitrating Contention for Shared Resources

Synchronizing an entire method

public synchronized void someMethod() {
 body
}

Note that this is equivalent to

```
public void someMethod() {
    synchronized(this) {
        body
    }
```

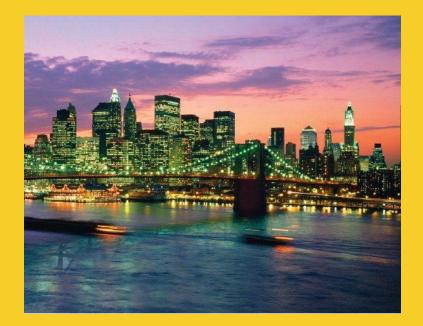

# Helpful Thread-Related Methods

#### Customized Java EE Training: http://courses.coreservlets.com/

Java, JSF 2, PrimeFaces, Servlets, JSP, Ajax, jQuery, Spring, Hibernate, RESTful Web Services, Hadoop, Android. Developed and taught by well-known author and developer. At public venues or onsite at *your* location.

63

## **Methods in Thread Class**

### Thread.currentThread()

- Gives instance of Thread running current code

## Thread.sleep(milliseconds)

- Puts calling code to sleep. Useful for non-busy waiting in all kinds of code, not just multithreaded code. You must catch InterruptedException, but you can ignore it:
  - try { Thread.sleep(someMilliseconds); } catch (InterruptedException ie) { }
- See also TimeUnit.SECONDS.sleep, TimeUnit.MINUTES.sleep, etc.
  - Same idea except takes sleep time in different units.

## someThread.getName(), someThread.getId()

- Useful for printing/debugging, to tell threads apart

## Methods in ExecutorService Class

#### execute(Runnable)

- Adds Runnable to the queue of tasks

#### shutdown

Prevents any more tasks from being added with execute (or submit), but lets current tasks finish.

#### shutdownNow

 Attempts to halt current tasks. But author of tasks must have them respond to interrupts (ie, catch InterruptedException), or this is no different from shutdown.

#### awaitTermination

- Blocks until all tasks are complete. Must shutdown() first.

#### submit, invokeAny, invokeAll

Variations that use Callable instead of Runnable. See next slide on Callable.

## Callable

#### Runnable

- "run" method runs in background. No return values, but run can do side effects.
- Use "execute" to put in task queue

#### Callable

- "call" method runs in background. It returns a value that can be retrieved after termination with "get".
- Use "submit" to put in task queue.
- Use invokeAny and invokeAll to block until value or values are available
  - Example: you have a list of links from a Web page and want to check status (404 vs. good). Submit them to a task queue to run concurrently, then invokeAll will let you see return values when all links are done being checked.

## **Lower-Level Threading**

#### Use Thread.start(someRunnable)

- Implement Runnable, pass to Thread constructor, call start
  - Thread t = new Thread(someRunnable);
  - t.start();
- About same effect as taskList.execute(someRunnable), except that you cannot put bound on number of simultaneous threads.
- Mostly a carryover from pre-Java-5 days; still widely used.

#### Extend Thread

- Put run method in Thread subclass, instantiate, call start
  - SomeThread t = new SomeThread(...);
  - t.start();
- A holdover from pre-Java-5; has little use in modern Java applications.

#### © 2012 Marty Hall

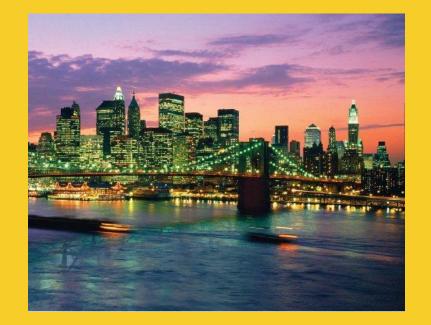

# **Advanced Topics**

#### **Customized Java EE Training: http://courses.coreservlets.com/**

Java, JSF 2, PrimeFaces, Servlets, JSP, Ajax, jQuery, Spring, Hibernate, RESTful Web Services, Hadoop, Android. Developed and taught by well-known author and developer. At public venues or onsite at *your* location.

68

## **Types of Task Queues**

## Executors.newFixedThreadPool(nThreads)

 Simplest and most widely used type. Makes a list of tasks to be run in the background, but with caveat that there are never more than nThreads simultaneous threads running.

## Executors.newScheduledThreadPool

 Lets you define tasks that run after a delay, or that run periodically. Replacement for pre-Java-5 "Timer" class.

#### Executors.newCachedThreadPool

- Optimized version for apps that start many short-running threads. Reuses thread instances.
- Executors.newSingleThreadExecutor
  - Makes queue of tasks and executes one at a time

### ExecutorService (subclass) constructors

– Lets you build FIFO, LIFO, and priority queues

## **Stopping a Thread**

public class SomeTask implements Runnable {
 private volatile boolean running;

```
public void run(){
  running = true;
  while (running) {
    ...
```

Compilers on multiprocessor systems often do optimizations that prevent changes to variables from one thread from being seen by another thread. To guarantee that other threads see your changes, either use synchronized methods, declare the variable "volatile", or use AtomicBoolean.

```
}
doCleanup();
```

public void setRunning(boolean running) {
 this.running = running;

## **Nasty Synchronization Bug**

```
public class Driver {
    public void startThreads() {
        ...
        for(...) {
           taskList.execute(new SomeHandler(...));
    }
}
```

```
public class SomeHandler implements Runnable {
   public synchronized void doSomeOperation() {
      accessSomeSharedObject();
      This keyword has no effect
      whatsoever in this context! Why?
      ...
   public void run() {
      while(someCondition) {
          doSomeOperation(); // Accesses shared data
          doSomeOtherOperation();// No shared data
      }
```

## **Synchronization Solution**

## • Solution 1: synchronize on outer class

- If your handler is an inner class, not a separate class

```
public OuterClassName {
  public void someMethod() {
    taskList.execute(new SomeHandler(...));
  private class SomeHandler implements Runnable {
    public void run() { ... }
    public void doSomeOperation() {
      synchronized(OuterClassName.this) {
        accessSomeSharedObject();
```

## **Synchronization Solutions**

#### Solution 2: synchronize on the shared data

public void doSomeOperation() {
 synchronized(someSharedObject) {
 accessSomeSharedObject();
 }

## Solution 3: synchronize on the class object

```
public void doSomeOperation() {
   synchronized(SomeHandler.class) {
    accessSomeSharedObject();
   }
}
```

• Note that if you use "synchronized" for a static method, the lock is the corresponding Class object, not this

# Synchronization Solution (Continued)

#### Solution 4: synchronize on arbitrary object

```
public class SomeHandler implements Runnable{
    private static Object lockObject
        = new Object();
    ...
    public void doSomeOperation() {
        synchronized(lockObject) {
            accessSomeSharedObject();
        }
}
```

- Why doesn't this problem usually occur with thread mechanism two (with run method in main class)?

## Determining Maximum Thread Pool Size

#### In most apps, a reasonable guess is fine

int maxThreads = 100;

ExecutorService taskList =

Executors.newFixedThreadPool(maxThreads);

#### If you need more precise values, you can use equation

maxThreads = numCpus \* targetUtilization \* (1 + avgWaitTime/avgComputeTime)

- Compute numCpus with Runtime.getRuntime().availableProcessors()
- targetUtilization is from 0.0 to 1.0
- Find ratio of wait to compute time with profiling
- Equation taken from Java Concurrency in Practice

## **Other Advanced Topics**

#### wait/waitForAll

- Releases the lock for other threads and suspends itself (placed in a wait queue associated with the lock)
- Very important in some applications, but very, very hard to get right. Try to use the newer Executor services if possible.

#### notify/notifyAll

- Wakes up all threads waiting for the lock
- A notified thread doesn't begin immediate execution, but is placed in the runnable thread queue

#### Concurrency utilities in java.util.concurrency

 Advanced threading utilities including semaphores, collections designed for multithreaded applications, atomic operations, etc.

#### Debugging thread problems

- Use JConsole (bundled with Java 5; officially part of Java 6)
  - http://java.sun.com/developer/technicalArticles/J2SE/jconsole.html

#### © 2012 Marty Hall

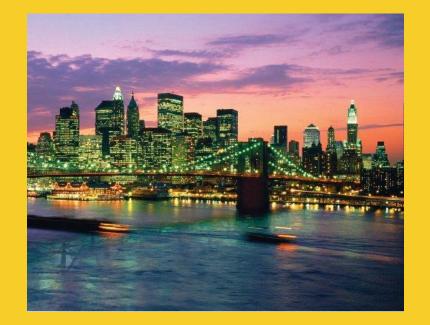

# Wrap-Up

#### Customized Java EE Training: http://courses.coreservlets.com/

Java, JSF 2, PrimeFaces, Servlets, JSP, Ajax, jQuery, Spring, Hibernate, RESTful Web Services, Hadoop, Android. Developed and taught by well-known author and developer. At public venues or onsite at *your* location.

77

## References

#### Books

- Java Concurrency in Practice (Goetz, et al)
- Chapter 10 ("Concurrency") of *Effective Java*, 2<sup>nd</sup> Ed (Josh Bloch)
  - Effective Java is the all-time best Java practices book
- Java Threads (Oak and Wong)

#### Online references

- Lesson: Concurrency (Oracle Java Tutorial)
  - http://docs.oracle.com/javase/tutorial/essential/concurrency/
- Jacob Jenkov's Concurrency Tutorial
  - http://tutorials.jenkov.com/java-concurrency/index.html
- Lars Vogel's Concurrency Tutorial
  - http://www.vogella.de/articles/JavaConcurrency/article.html

## Summary

### Basic approach

ExecutorService taskList =

Executors.newFixedThreadPool(poolSize);

#### Three variations

- taskList.execute(new SeparateClass(...));
- taskList.execute(this);
- taskList.execute(new InnerClass(...));

#### Handling shared data

```
synchronized(referenceSharedByThreads) {
  getSharedData();
  modifySharedData();
```

#### doOtherStuff();

#### © 2012 Marty Hall

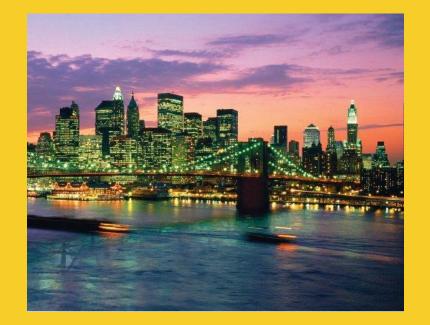

## **Questions?**

JSF 2, PrimeFaces, Java 7, Ajax, jQuery, Hadoop, RESTful Web Services, Android, Spring, Hibernate, Servlets, JSP, GWT, and other Java EE training.

#### Customized Java EE Training: http://courses.coreservlets.com/

Java, JSF 2, PrimeFaces, Servlets, JSP, Ajax, jQuery, Spring, Hibernate, RESTful Web Services, Hadoop, Android. Developed and taught by well-known author and developer. At public venues or onsite at *your* location.

80